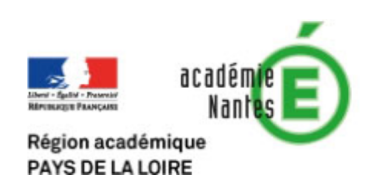

Flocon de Koch :

On se propose d'effectuer la transformation suivante de façon répétée : Chaque segment de la figure est coupé en 3 puis la partie centrale est remplacée par deux segments de la même longueur. On obtient par exemple :

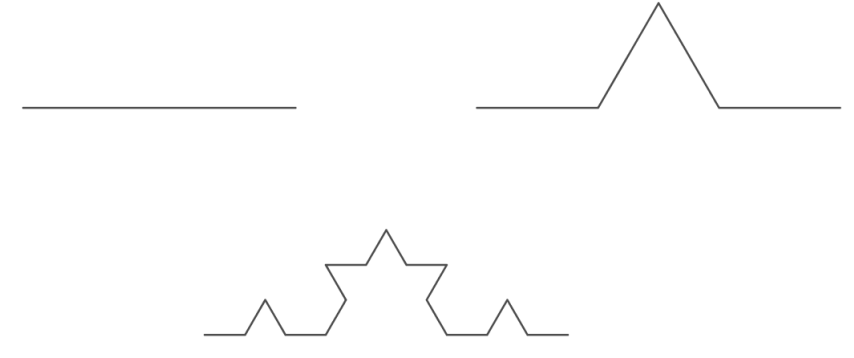

Le flocon de Koch est la figure obtenue en partant d'un triangle équilatéral et en répétant l'opération un grand nombre de fois. En voici, une programmation sous Python :

```
from math import*
from matplotlib.pyplot import*
def Koch(x1,x2,y1,y2): #Effectue la transformation sur un segment
    al=xl+(x2-xl)/3 #Calcul des coordonnées des deux points de cassure
    a3=x1+2*(x2-x1)/3b1=y1+(y2-y1)/3<br>
b3=y1+2*(y2-y1)/3a2=al+(a3-al)/2-(b3-bl)*sqrt(3)/2 #Calcul des coordonnées de la pointe
    b2=b1+(a3-a1)*sqrt(3)/2+(b3-b1)/2return [al, a2, a3], [bl, b2, b3] #renvoie les trois nouveaux points à insérer dans la ligne brisée
def TraceKoch(n,X,Y): # X,Y correspondent à la liste des coordonnées des points de la ligne brisée
    Xt=X#initialisation de la liste des points
    Yt = Yfor i in range(n): #Passage d'une étape dans la création du flocon
        l = len(Xt)for j in range(0,4*(1-1),4):<br>for j in range(0,4*(1-1),4):<br>11,12=Koch(Xt[j],Xt[j+1],Yt[j],Yt[j+1]) #pour chaque point, création des nouveaux points
             Xt.insert(j+1,11[0]) # insertion des nouveaux points dans la liste existante
             Xt.insert(j+2, 11[1])Xt.insert(j+3,11[2])Yt.insert(j+1, 12[0])Yt.insert(j+2,12[1])Yt.insert(j+3, 12[2])plot (Xt, Yt, "r-") # tracer du flocon
    axis([0.5, 2.5, 0.5, 2.5]) # réglage de la zone d'affichage
    show()return
for n in range(7): # affichage des 6 premières étapes de construction du flocon
    TraceKoch(n, [1, 3/2, 2, 1], [1, 1+sqrt(3) / 2, 1, 1])
                                                                     puis...
```